# Внутренняя работа ПК. АЛЯ НАЧИНАЮЩИХ

АВТОРЫ: АЛЕКСАНДР КОЗЛОВ, НИКИТА ТЕРЕНТЬЕВ РУКОВОДИТЕЛЬ ПРОЕКТА: КУДРЯВЦЕВ ИЛЬЯ

### Проблемы с ПК

- Сейчас у многих есть свой ПК, но мало людей знают базовые знания о работе своего ПК. В чём же проблема? А в том что если что-ТО СЛОМОЕТСЯ, ТО ЧЕЛОВЕК НЕ СМОЖЕТ ПОНЯ <u>ЧТО СЛОМАЛОСЬ И ЗА ЧТО ОНО ОТВЕЧАЛО.</u> В нашем проекте я расскажу как работает ПК изнутри, и что за что отвеча Это может показаться сложно, но еслу УГЛУбится всё не так уж сложно.

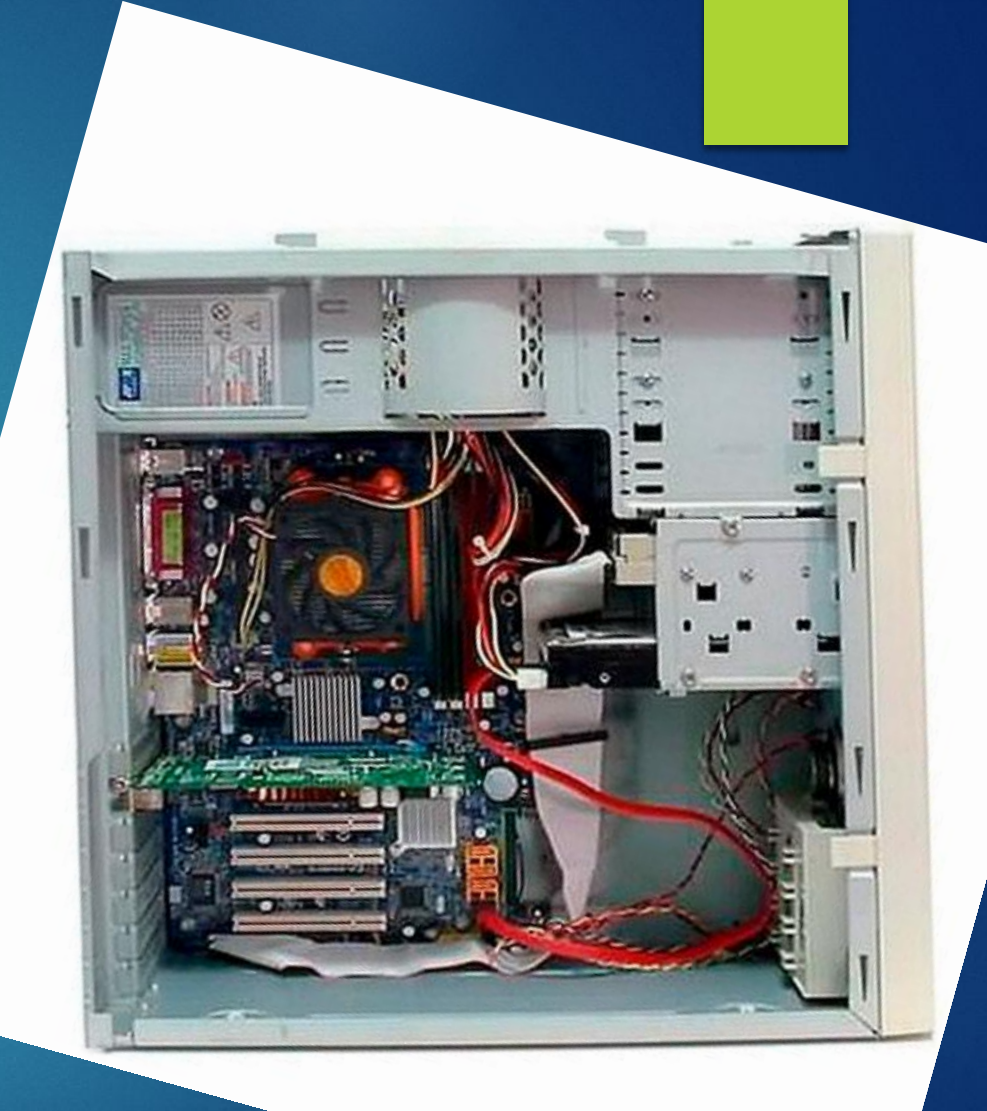

#### Наши цели и задачи

► Наша цель: показать и объяснить как, и за счёт чего работает ПК. Показать как работает ПК задачи: понять работу ПК изнутри и выяснить что может влиять на работу ПК.

#### Методы решения проблемы

► Ǹак же решить проблему с тем что люди не знают как работает ∐K's В нашем проекте, мы расскажем как работает ПК изнутри и оставим ссылки на сайты чтобы вы сами могли с ними ознакомиться

# От чего работает ПК? Материнская плата

- Для того чтобы понять основные принципы работы компьютера, не помешает ознакомиться с его устройством, хотя бы в общих чертах. Ǽсновой компьютера является **материнская плата**, к которой подключаются все остальные устройства.
- От архитектуры (конфигурации) материнской платы зависит и то, сколько дополнительных устройств может быть подключено к компьютеру. Также, материнская плата является распределителем питания для всех устройств.
- ► **BIOS Basic Input/Output System (Базовая Система Ввода/Вывода) первичный программный код, который записан в постоянное запоминающее устройство,**  находящееся на материнской плате. По своей сути BIOS это первичный язык (азбука) компьютера, который позволяет ему обнаруживать все внутренние подключенные к материнской плате устройства, работать с ними, а также содержит первичные базовые команды, которые позволяют компьютеру осуществлять загрузку более серьезного программного обеспечения.
- ► *Если сравнить компьютер с новорожденным ребенком, то BIOS это набор первичных инстинктов, с которыми ребенок рождается на свет. Он ещё ничего не знает, но уже может смотреть, кричать, хаотично двигать ручками и ножками, слышать звуки, ощущать прикосновения, запоминать какую-то незначительную информацию. У новорожденного ребенка уже всё работает, но совершенно хаотично и не систематизировано. Возможности новорожденного ребенка сильно ограничены.*

# От чего работает ПК? ǽроцессор, оперативная память

- Процессор мозг компьютера. Процессор совершает все вычислительные операции. Вычислительной операцией называется абсолютно всё. Пользователь может видеть на экране текст, либо цветные картинки, либо слышать музыку из динамиков, для компьютера это всё — вычислительные операции. Компьютер работает с цифровыми значениями. Для него существуют только цифры и сочетания цифр. Все исходные данные, а также результаты вычислений записываются в оперативную память **Оперативная память** сохраняет информацию только при поддержке питания. При обесточивании, вся информация из оперативной памяти безвозвратно исчезает. Ǽперативная память работает в паре с процессором и от её объема зависит продуктивность процессора. К примеру, если требуется обработать файл, который может быть целиком загружен в оперативную память, он будет обработан в ней процессором, а потом сохранен на жесткий диск.
- В этом случае, недостаточный объем оперативной памяти может быть частично компенсирован её быстродействием. Если обмен данными происходит быстро, то пользователь не обнаружит задержки — когда часть обработанного файла была сохранена на жесткий диск, а на освободившееся в оперативной памяти место был загружен следующий фрагмент файла.
- ► **Жесткий диск** в обиходе имеет несколько названий. Иногда его называют **HDD** сокращение от Hard Disk Drive, а также можно услышать: **Винчестер, Винт, Хард или Харддиск**. Жесткий диск является постоянным запоминающим устройством, которое способно хранить информацию даже при полном отключении электроэнергии.

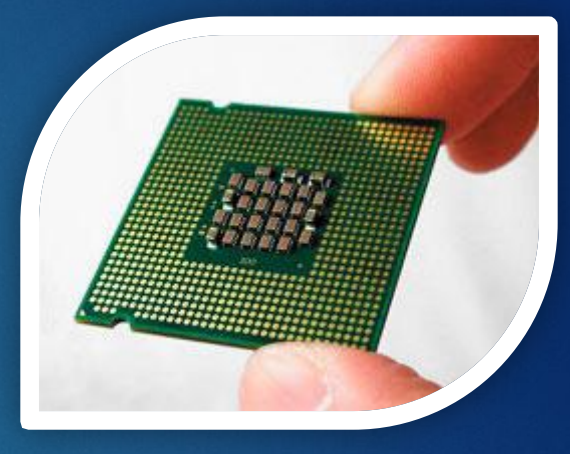

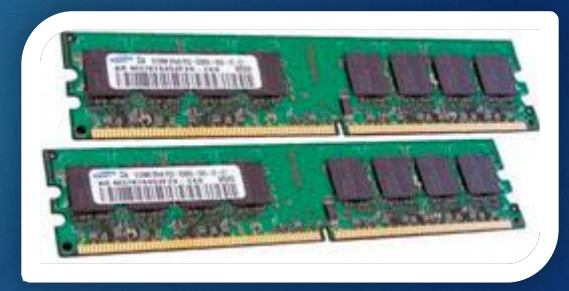

# От чего работает ПК? видеокарта

- **Видеокарта** служит для просчета изображения и вывода его на экран. По своей сути, видеокарта это мини-компьютер, который находится внутри большого компьютера. Видеокарта имеет свой собственный процессор и свою собственную оперативную память, в которой происходит просчет изображений и виртуальных сцен.
- ► Видеокарта берёт на себя часть задач, связанных с просчетом изображения, чтобы этим не приходилось заниматься основному процессору компьютера.

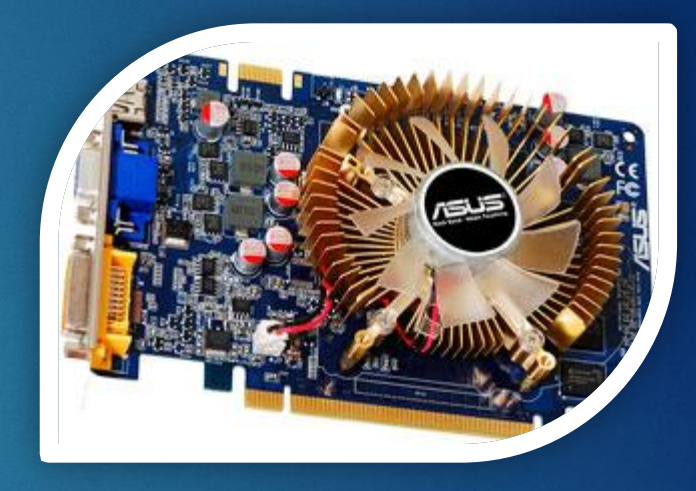

#### ПРИНЦИП РАБОТЫ ПК

- При включении питания компьютера, в первую очередь, блок питания подаёт напряжение на материнскую плату, а через неё уже на все прочие устройства компьютера. Следующим этапом происходит чтение информации из постоянного запоминающего устройства BIOS, что позволяет компьютеру обнаружить все внутренние устройства, которые к нему подключены. В соответствии с настройками BIOS производится загрузка с дискеты, компакт-диска, запоминающего устройства подключенного к USB-порту или HDD.
- В классической настройке BIOS приоритеты были расставлены следующим образом: В первую очередь производится загрузка с диска "A" или "B" - эти буквы всегда отводились под дискету (флоппидиск). Если указанные дисководы пусты, осуществить загрузку с диска "C" - Жесткий диск компьютера. Позже, когда дискеты практически вышли из обихода, настройку BIOS изменили. Приоритет загрузки отдали устройству чтения компакт-дисков CD-ROM. Если в этом устройстве нет диска, произвести загрузку, опять же, с диска "С". Подобная настройка BIOS позволяла без лишних хлопот установить операционную систему с загрузочного диска. Достаточно было вставить компакт-диск с установочными файлами операционной системы в дисковод, и компьютер начинал загружаться с компакт-диска, выходил в режим установки операционной системы. Позже, когда компьютеры стали продаваться с уже заранее установленной операционной системой, настройку BIOS поменяли и принудили компьютер в любом случае загружаться с диска "C", игнорируя другие устройства. Итак, загрузив BIOS, определив подключенные устройства, компьютер начинает загрузку операционной системы. В большинстве случаев это происходит с жесткого диска "C" или из раздела "C" находящегося на жестком диске. Помимо загрузки самой операционной системы, производится загрузка всех необходимых драйверов для обнаруженных устройств, подключенных в данный момент к компьютеру. В процессе работы, компьютер четко следует заданному алгоритму.

#### ПРИНЦИП РАБОТЫ ПК

Говоря простым языком, компьютер четко выполняет инструкции, которые написаны для него человеком (программистом). Компьютер не может ошибаться, это было исключено ещё на заре развития кибернетики. Частично поврежденные элементы исключаются из работы. Либо, если повреждения значительны, компьютер отказывается работать совсем. Таким образом, все ошибки, возникающие в работе компьютера, полностью лежат на совести программиста. Если программа была написана с нарушением компьютерной грамматики, компьютер, обнаружив ошибку, откажется выполнять программу. Однако, чаще бывает, что программа написана безукоризненно, но содержит логическую ошибку, которую компьютер обнаружить не способен. Говоря простым языком, все команды написаны верно, но среди них отсутствует необходимая, либо присутствует команда, которая противоречит другой команде. Ȁогда компьютер берется выполнять программу, пока не дойдет до ошибки, где и происходит сбой в работе или зависание. Чаще всего, ошибки возникают по той причине, что программы были написаны разными программистами, которые не могли учесть всех тонкостей, не зная заранее — что написано другим.

#### Дополнительные установки

- ► **Звуковая карта** это аналог видеокарты, с той разницей, что звуковая карта занимается воспроизведением звука, дабы не отвлекать на эту задачу центральный процессор компьютера. Но поскольку воспроизведение звука не является столь сложной задачей, как воспроизведение видео, в большинстве случаев, звуковая карта интегрирована в материнскую плату и является её неотъемлемой частью.
- Дополнительную звуковую карту устанавливают только в тех случаях, когда требуется высококачественный, студийный звук, который будет выводиться не на компьютерные колонки, а на профессиональную аудиоаппаратуру. В других случаях, использование отдельной звуковой карты не имеет смысла.

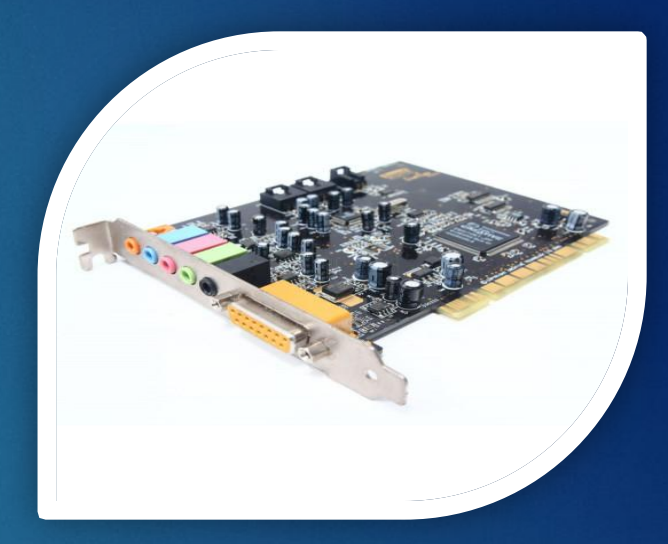

#### Практическое применение

Эта информация поможет вам понять что сломалось и за что  $\blacktriangleright$ оно отвечало. Вы сможете сами менять некоторые детали в своём ПК без помощи платных специалистов.

#### ǿписок источников:

- $\blacktriangleright$  От чего работает ПК?: zen.yandex.ru принцип работы ǽǸ:**computer76.ru**
- ► Дополнительные установки: https://www.syl.ru/article/163121/new\_kak-rabotaet-kompyuter-i-eg o-komplektuyuschie

# $\sim$ Спасибо за ваше время

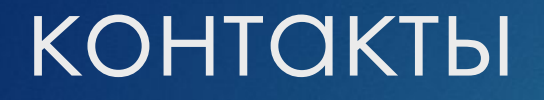

 $-$  Александр Козлов - 89111746180